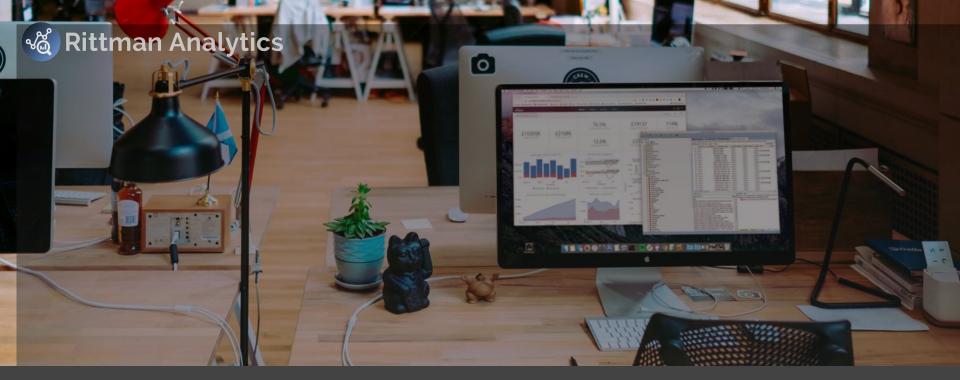

# Democratize your Data Analytics with Looker and Oracle Autonomous Data Warehouse

Mark Rittman, CEO, Rittman Analytics Oracle User Group BI Modernization Summit, October 2019

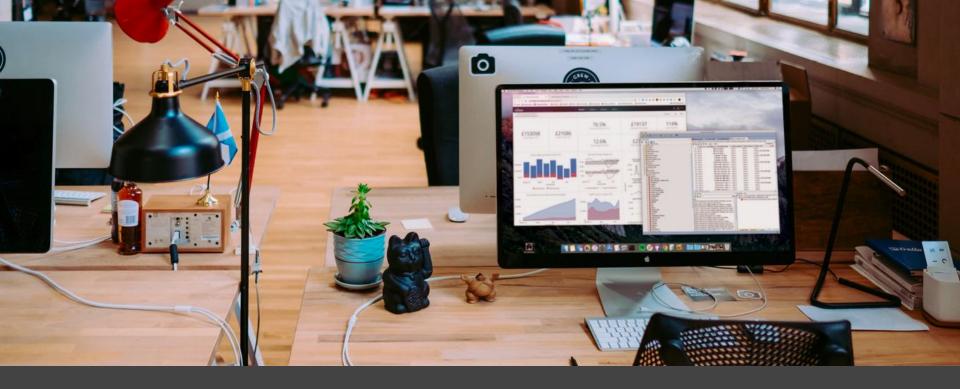

## **Introducing Rittman Analytics**

We provide consulting, training, strategy and support services to help our clients increase sales, understand their customers and run their business more efficiently.

We also present and sponsor the <u>Drill to Detail</u> <u>Podcast</u>, a series about innovation in the big data analytics industry, tweet at <u>@rittmananalytic</u> and blog at <u>https://rittmananalytics.com/blog</u>

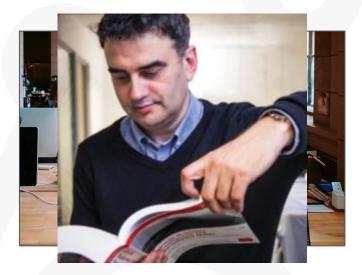

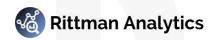

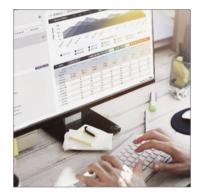

Data Analytics Consulting, Training and Support

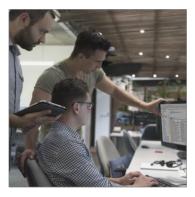

Data Engineering and Data Warehouse Modernisation

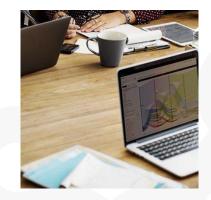

Data Strategy and Driving Analytics Adoption

Rittman Analytics works in-partnership with the following technology vendors

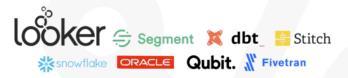

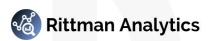

#### Oracle Autonomous Data Warehouse

- Fully-managed DW Platform-as-a-Service
- Based on Oracle Exadata Database technology
- Near-instant provisioning
- Elastic scaling and pricing
- Simplified column-store table creation
- Automated provisioning, patching and upgrades
- Automated backups
- Includes data visualization + notebook apps

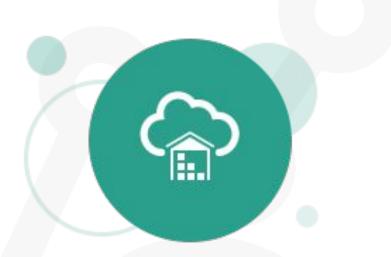

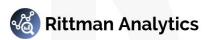

### We're big fans of Oracle ADW

© Rittman Analytics 20189 T: +44 01273 041134 (UK) W: https;//rittmananalytics.com E: info@rittmananalytics.com

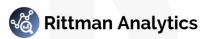

### Data Warehouse Like a Tech Startup with Oracle Autonomous Data Warehouse Cloud [BUS3194]

**MJR Analytics** 

Mark Rittman, Founder, MJR Analytics Oracle Open World 2018, San Francisco

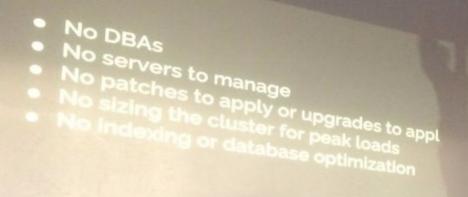

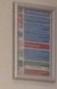

-

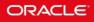

#### **Mark Rittman**

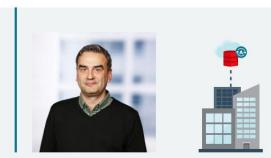

"If companies want to compete with startups, they need to move at the same speed. Oracle Autonomous Data Warehouse completely removes the friction for people in the organization who want to think up ideas and do data analysis, particularly people leading innovation projects and doing data science work."

-Mark Rittman, CEO, MJR Analytics

Overworked DBAs can't always find time to architect and deploy a new data warehouse. Oracle Autonomous Database handles these essential tasks in seconds, in response to a few simple prompts. To use Oracle Autonomous Data Warehouse, an analyst simply specifies the size, name, and use of the database. A complete Oracle database will be provisioned within a minute, optimized for data warehousing. A pay-as-you-go pricing model makes enterprisescale analytics capabilities available to all types and sizes of businesses, from startup ventures to Fortune companies. As Mark Rittman points out, Oracle's new database gives these organizations the scale, security, and predictability they're used to, but without needing to involve a DBA for the basic repeatable stuff. However, these technology professionals still have an important role to play by helping business professionals discern trends and patterns, bringing in public data or data from a data-as-a-service company, as well as connecting outside analytics tools. "It just gets out of the way and lets you work immediately," Rittman says. "It's about agility, grabbing cloudbased resources and analytical tools, and scaling up without having to build database architectures or maintain hardware."

Read the complete article, "How a Big Business Can Use an Autonomous Database to Move Like a Startup."  $\rightarrow$ 

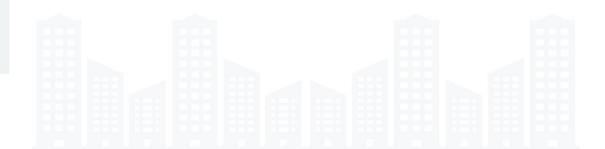

### ... if only enterprise BI had kept up.

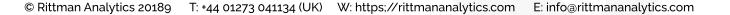

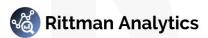

#### The reality of most enterprise BI projects

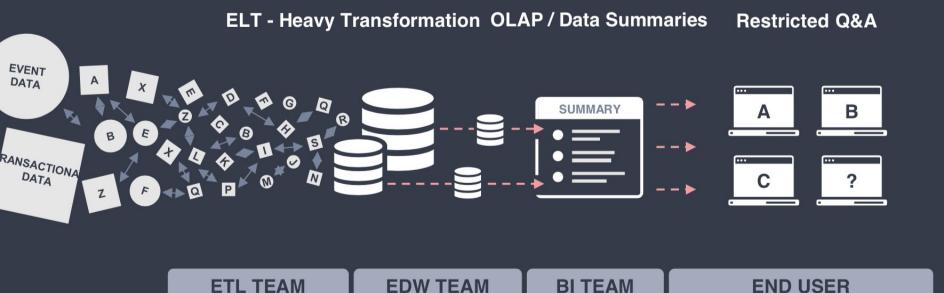

### Meet Looker.

© Rittman Analytics 20189 T: +44 01273 041134 (UK) W: https://rittmananalytics.com E: info@rittmananalytics.com

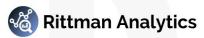

#### A Data Analytics platform that...

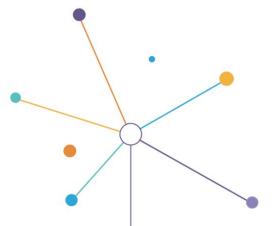

Makes it easy for everyone to find, explore and understand the data that drives your business.

### Opening Keynote

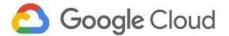

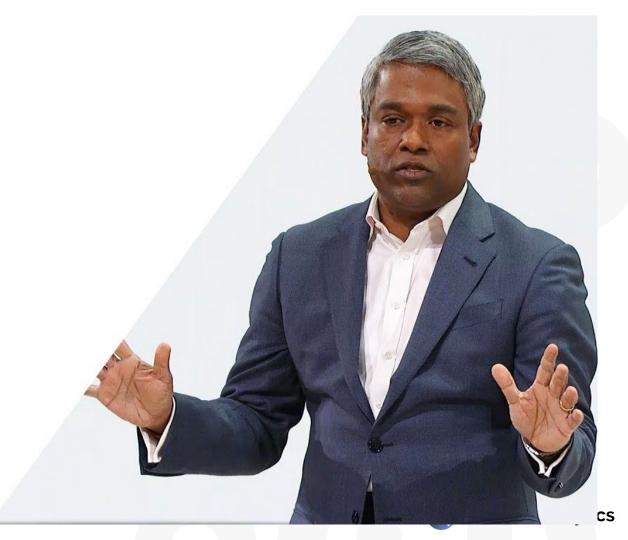

#### DATA BOTTLENECK

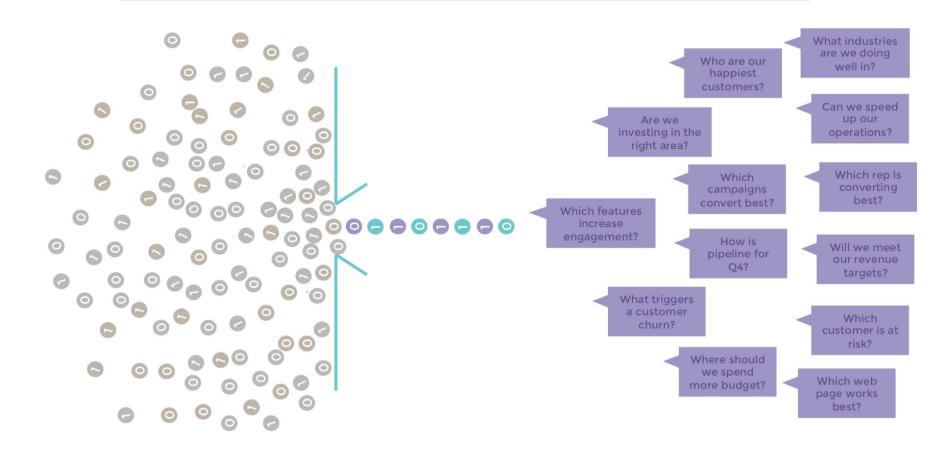

#### DATA CHAOS

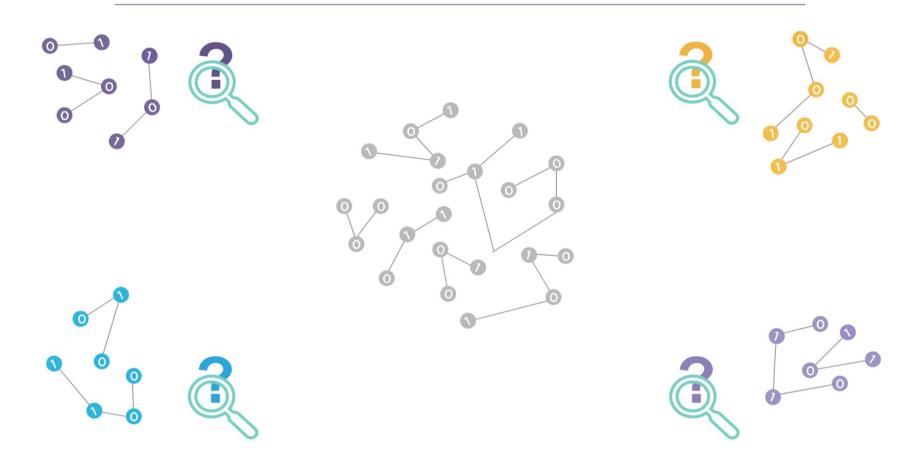

#### **IS THERE A WAY TO FIND BALANCE?**

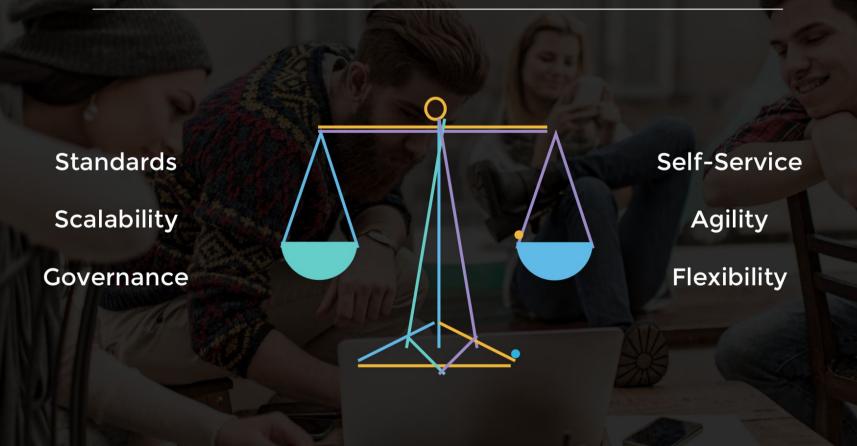

#### THE TECHNICAL PILLARS THAT MAKE IT POSSIBLE

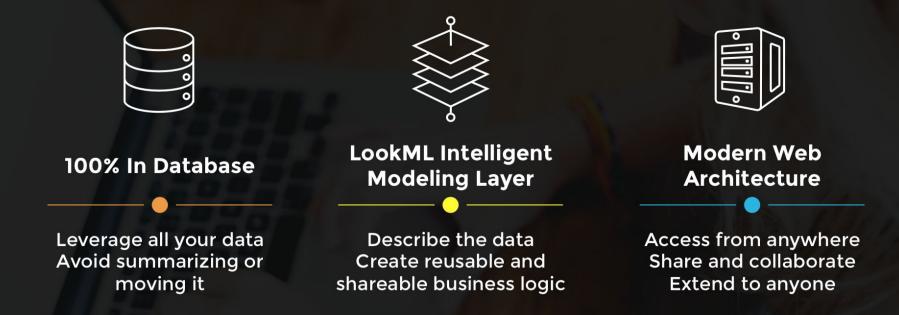

#### LOOKER: A DATA PLATFORM

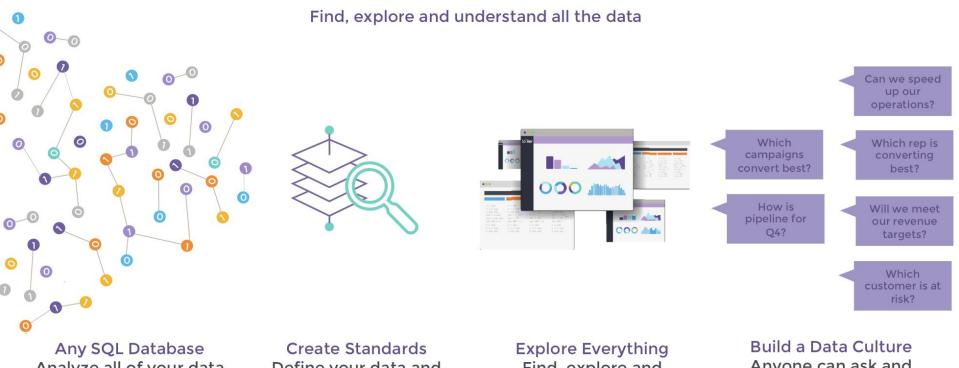

Analyze all of your data where it is stored

Define your data and business metrics

Find, explore and understand all the data Anyone can ask and answer questions

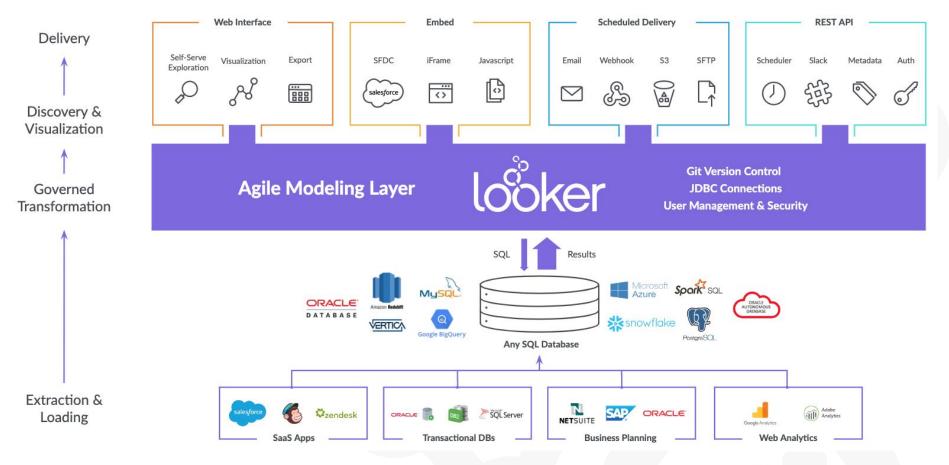

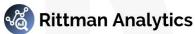

#### LookML - Looker's "Secret Sauce"

- Informs Looker in abstracting SQL
- Creates the modeling and presentation layer between the database and the user
- Defines:
  - Join logic between tables (Views)
  - Custom tables (Derived Tables) defined by Looker
  - Fields taken directly from the database
  - Custom fields defined in Looker

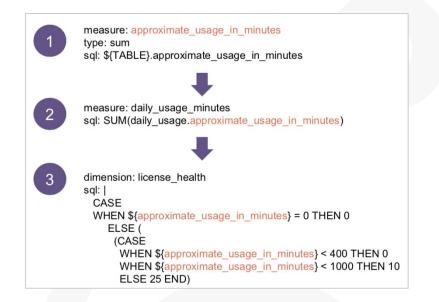

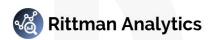

"There's a multitude of reasons why complex pieces of software are not developed using drag and drop tools: it's that ultimately code is the best abstraction there is for software.

Code allows for arbitrary levels of abstractions, allows for all logical operation in a familiar way, integrates well with source control, is easy to version and to collaborate on."

Maxime Beauchemin, "The Rise of the Data Engineer"

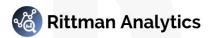

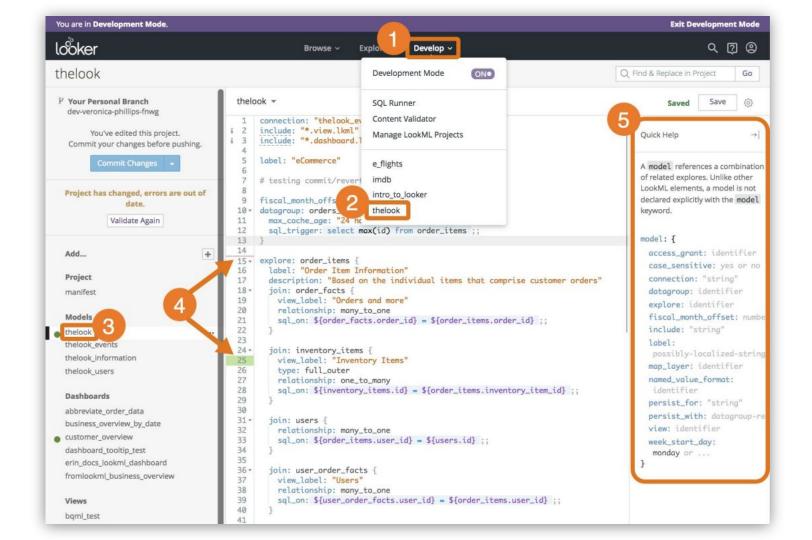

### So how does it work?

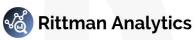

#### Top Data Warehouse Cloud Use Cases

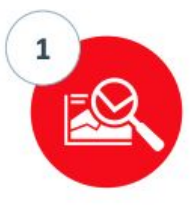

#### New Analytical Data Marts

- For LoB & IT struggling to meet tight business deadlines, lack of IT resources
- Enables LOB to drive innovation & competitive advantage with minimal IT resources
- Empowering the business with real-time data and advanced analytics to speed up actionable insights

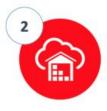

#### Move Data Warehouse / Data Marts to the Cloud

- IT struggling with cost of ongoing maintenance, data sprawl & lack of resources
- Enable IT to meet the demands of business while reducing cost
- Focus staff on strategic projects, rather than ongoing maintenance

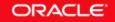

### Looker Connectivity to Oracle ADW

- Connection authentication requires an encrypted key stored in wallet on both client and server
  - Contains a collection of files, including key and other information needed to connect to your ADB
  - Hosted Looker customers need Looker Support to install your wallet zip file on the Looker server filesystem
- Looker connects to ADW using secure connections
  - Communications between Looker and server fully encrypted, cannot be intercepted or altered
    - ADW uses certificate authentication and SSL
    - Ensures no unauthorized access to the ADB

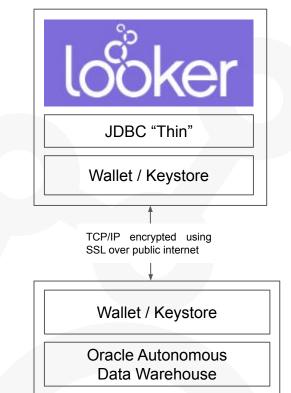

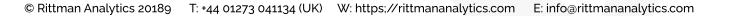

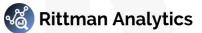

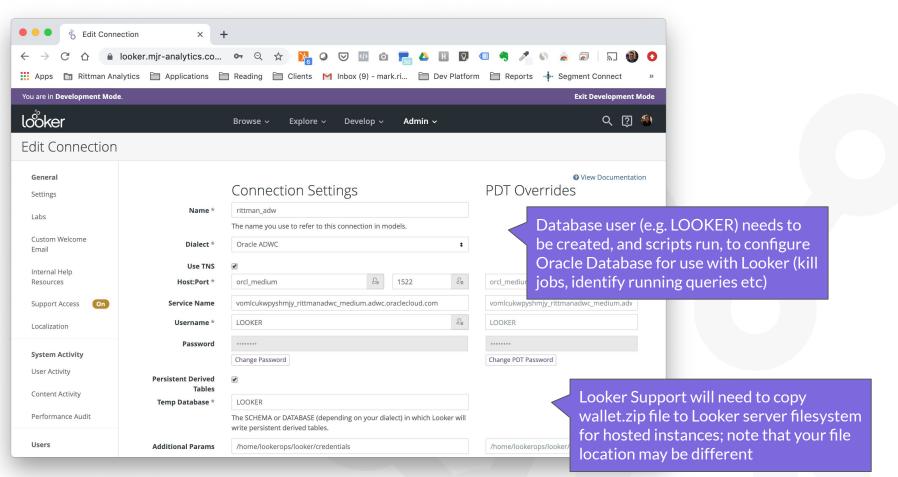

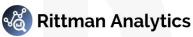

#### Creating a New LookML Project

| Browse ~ Ex                     | cplore – Develop –                          | Admin ~     | Enable development mode for<br>Looker instance |
|---------------------------------|---------------------------------------------|-------------|------------------------------------------------|
| Connectio                       | SQL Runner                                  |             |                                                |
| Connectic                       | Content Validator<br>Manage LookML Projects | _           | Exit Development Mode                          |
| rittman_adw<br>The name you use | lantrns                                     | _           | Q 🔋 🅙                                          |
| Oracle ADWC                     | ra_analytics<br>ra_analytics_adw            |             | Configure New Model New LookML Project         |
| orcl_medium                     | ra_looker_adw                               | - E         |                                                |
| vomlcukwpyshmjy_                | rittmanadwc_medium.adwc.orac                | lecloud.com | Create new LookML project                      |

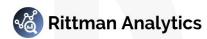

#### Generate Initial LookML Project from Schema

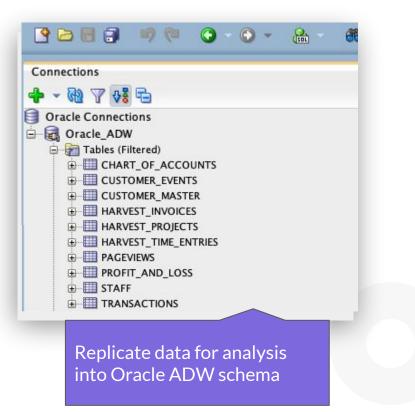

| 🔴 🔴 🌒 👌 New F                 | Project x +                                                                                                    |
|-------------------------------|----------------------------------------------------------------------------------------------------|
| ← → C ☆                       | 🔒 looker.mjr-analytics.c 🔍 🚖 🎇 📿 🤝 極 🔯 👘 🔕                                                                                                    |
| 👖 Apps 🛅 Rittmar              | n Analytics 📄 Applications 📄 Reading 📄 Clients M Inbox (9) - mark.ri »                                                                            |
| You are in <b>Development</b> | Mode. Exit Development Mode                                                                                                    |
| looker                        | Browse 🗸 Explore 🗸 Develop 🗸 Admin 🗸 🔍 📿 🧐                                                                                                    |
| New Project                   |                                                                                                    |
| Project Name                  | ra_analytics_adw<br>May contain lowercase letters, numbers, underscores, and dashes.<br>Other characters will be lowercased or replaced with "_". |
| Starting Point                | Generate Model from Database Schema     Clone Public Git Repository     Blank Project                                                             |
| Connection                    | rittman_adw <b>\$</b>                                                                                                    |
| Build Views From              | • All Tables<br>• Single Table<br>Table name<br>Create initial LookML views,<br>explore and model from                                            |
| Schemas                       | analytics                                                                                                    |
| Ignore Prefixes               | database schema                                                                                                    |
|                               | Create Project                                                                                                    |

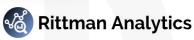

#### Review Initial LookML Views, Explore and Model

| ← → C △ ● looker.mjr-analyt Apps ■ Rittman Analytics ■ Applica                       | ics.co 🔍 🛠 💦 📿 🐷 🜆 🖾 📻 📥 🗄<br>itions 🦳 Reading 🦳 Clients M Inbox (9) - mark.ri 🧮                                                               |                                                                                    |                                                                                                    |                                                                                                    |
|--------------------------------------------------------------------------------------|----------------------------------------------------------------------------------------------------|------------------------------------------------------------------------------------|----------------------------------------------------------------------------------------------------|----------------------------------------------------------------------------------------------------|
| You are in Development Mode.                                                         |                                                                                                    | 🔴 🔍 🌒 🦂 harvest_projects.view – ra_an                                              | nai 🗙 🕂                                                                                                    |                                                                                                    |
| loồker                                                                               | Browse v Explore v <b>Develop v</b> Admin v                                                                                                    | ← → C ☆ a looker.mjr-analy                                                         | ytics.co Q ☆ 🎇 Q 🐷 🚾 Q 📻 🛆 🗄 💟 💷 🤇<br>cations 🗎 Reading 🗎 Clients M Inbox (9) - mark.ri 🗎 Dev Platform                                                                                                    | 🤋 🔏 🔊 🚖   🗐 🕘                                                                                                    |
| a_analytics_ad                                                                       |                                                                                                    | You are in <b>Development Mode</b> .                                               |                                                                                                    | Exit Development Mod                                                                                                    |
| Version control hasn't been set up for this project.                                 | ra_analytics_ad.model 👻                                                                                                    | loöker                                                                             | Automatic creation of time                                                                                                    | र 🗊 🍕                                                                                                    |
| Project Settings<br>Run All Tests                                                    | 1 connection: "rithman_adw"<br>2<br>3 # include all the views<br>i 4 include: "/views/**/*.view"<br>5                                          | ra_analytics_ad Version control hasn't been set up for this project. Configure Git | dimension levels, drill from dimension groups to detail                                                                                                    | e in Project Go                                                                                                    |
| Project has changed, errors are out of date.<br>Validate Again                       | <pre>6 datagroup: ra_analytics_ad_default_datagroup { 7  # sql_trigger: SELECT WAX(id) FROM etl_log;; 8  max_cache_age: "1 hour" 9  } 10</pre> | Project Settings<br>Run All Tests                                                  |                                                                                                    | p -                                                                                                    |
| Add +<br>' models<br>I ra analytics ad.model                                         | <pre>11 persist_with: ra_analytics_ad_default_datagroup 12 13 explore: chart_of_accounts {} 14 15 explore: customer_events {} </pre>           | Project has changed, errors are out of date.<br>Validate Again                     | 144 - dimension: starts_on {<br>145 type: string<br>146 sql: \${TABLE}.STARTS_ON ;;<br>147 }<br>148                                                                                                    | A model references a combination o<br>related explores. Unlike other LookM<br>elements, a model is not declared<br>explicitly with the model keyword.                                                                                                    |
| Views Customer_events.view Customer_events.view Customer_master.view One explore (su | bject area) for                                                                                                    | Add +                                                                              | <pre>149 - dimension_group: updated { 159    timeframes: [ 152        row, 153        time, 154        dates, 155        week, 156        month, 157        quarter, 158        year 159        ] 160        sel: \$\TABLE}.UPDATED_AT ;; 151 </pre> | <pre>model: {     access_grant: identifier     case_sensitive: yes or no     connection: "string"     datagroup: identifier     fiscal_month_offset: number     include: "string"     label:     possibly-localized-string     map_layer: identifier</pre> |
| each modeled v                                                                       | iew (table)                                                                                                    | arvest_projects.view arvest_time_entries.view pageviews.view profit_and_loss.view  | 162           163 -         measure: count {           164 -         type: count           165 -         drill_fields: [id, name]           166 -         }                                                                                          | <pre>named_value_format: identifier persist_for: "string" persist_with: datagroup-ref test: identifier view: identifier</pre>                                                                                                    |

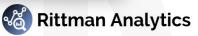

### Configure LookML Project for Git Version Control

|                                                           | • • • Untitled presentation - Google x 😚 ra_analytics_adw.model - ra_all x 🗘 Create a New Repository x +                                                                                                    |
|-----------------------------------------------------------|----------------------------------------------------------------------------------------------------|
| å.                                                        | <ul> <li>C A la github.com/organizations/rittmananalytics/repositor/s/new</li> <li>Appications</li> <li>Appications</li> <li>GoogleCloudPlat/</li> <li>Servers</li> <li>Reading</li> <li>Work</li> <li>Dev Platform</li> <li>Uber Export</li> <li>How to automatic</li> <li>C Appications</li> </ul> |
| loöker                                                    | Search or jump to 🕧 Pull requests Issues Marketplace Explore 🗼 +- 🔊                                                                                                    |
| ra_analytics_adw                                          | Create a new repository<br>A repository contains all project files, including the revision history. Already have a project repository<br>elsewhere? Import a repository.                                                                                                    |
| Version control hasn't been set up for this project.      | Owner     Repository name *       Image: strain analytics +     /       rittman_adw.looker     /       Great repository names are short and memorable. Need inspiration? How about potential-giggle?                                                                                                 |
| Configure Git                                             | Description (optional)<br>looker repo for Oracle ADW Analytics Project                                                                                                    |
| Project Settings                                          | Public Aryone can see this repository. You choose who can commit.                                                                                                    |
| Run All Tests                                             | Private     You choose who can see and commit to this repository.                                                                                                    |
|                                                           | Skip this step if you're importing an existing repository.         Initialize this repository with a README         This will let you immediately clone the repository to your computer.         Add. gitignore: None •         Add a license: None •                                                |
| Configure LookML project for version control via git repo | Create repository<br>Create git repo in Github,                                                                                                    |
|                                                           | e 2019 GitHub, Inc. Terms Privacy Security<br>AWS CodeCommit, Bitbucket,<br>Git Labs etc                                                                                                    |

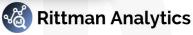

#### Commit Initial Version of LookML Project to Git

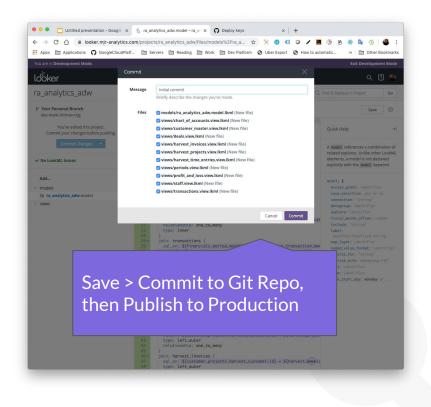

| f project explore<br>nan authored 2 hours ago<br>anch 'master' of git@github.com:rittmananalytics/rittman_adw_looker.git into dev-mark-<br>rjg<br>nan authored 2 hours ago | 809b3a<br>bbc907                                                                                                    |
|----------------------------------------------------------------------------------------------------|----------------------------------------------------------------------------------------------------|
| rjg                                                                                                    |                                                                                                    |
|                                                                                                    |                                                                                                    |
| nmit<br>nan authored 2 hours ago                                                                                                    | b02f81                                                                                                    |
|                                                                                                    | 452406                                                                                                    |
|                                                                                                    | 68d735                                                                                                    |
| -                                                                                                    | man authored 2 hours ago mmit nalytics authored 2 hours ago mmit man authored 2 hours ago Full git commit history, and supp |

everything is scripted and can be diffed with other version or rolled-back to earlier commit point

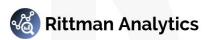

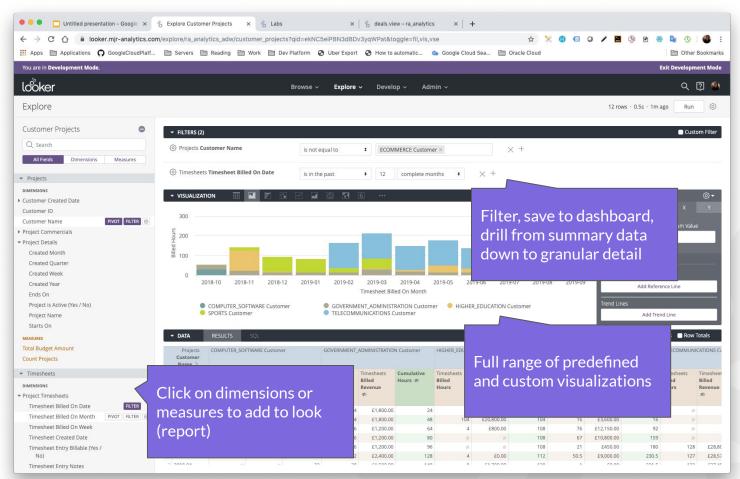

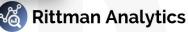

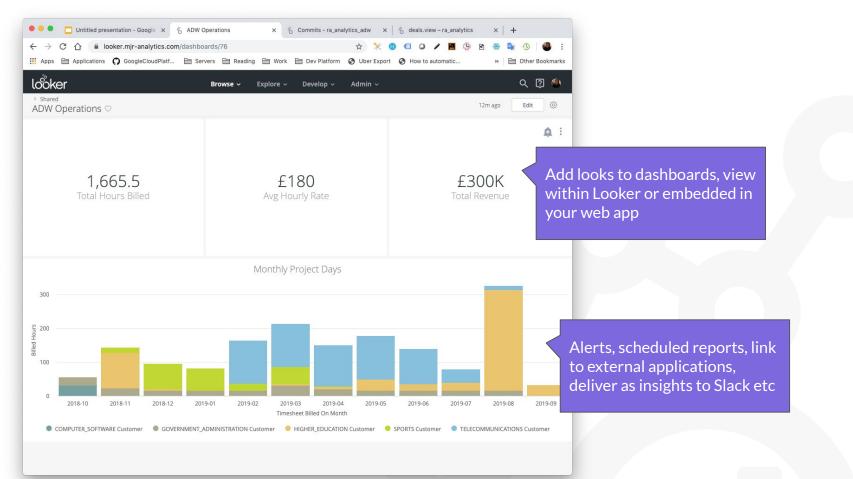

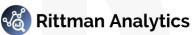

|                                                                                                    | Customer Projects                                                                         | •                 |
|----------------------------------------------------------------------------------------------------|-------------------------------------------------------------------------------------------|-------------------|
| <pre>explore: customer_projects {   from: customer_master   join: harvest_projects {     sql_on: \${customer_projects.harvest_customer_id} = \${harvest_customer_id}   } }</pre>                                                                                                    | Q Search<br>All Fields Dimensions                                                         | Measures          |
| <pre>type: inner relationship: on } join: harvest_invo sql_on: \${custom type: left_outer relationship: on</pre> LookML views join together to create an enterprise-wide, lightweight business model that's easy and simple to extend est_                                                                                                    | <ul> <li>Projects</li> <li>Timesheets</li> <li>Invoicing</li> <li>New Business</li> </ul> | (1)<br>(1)<br>(1) |
| <pre>} join: harvest_time_entries {     sql_on: \${customer_projects.harvest_customer_id} = \${harvest_     and \${harvest_projects.id} = \${harvest_time_entries.project_i     type: left_outer     relationship: many_to_one } join: hubspot_deals {     sql_on: \${customer_projects.hubspot_company_id} = \${hubspot_d     type: left_outer</pre> | <ul> <li>Deal Closed Date</li> <li>Deal Created Date</li> <li>Deal Name</li> </ul>        |                   |
| <pre>relationship: one_to_many }</pre>                                                                                                    | MEASURES<br>Count<br>Deal Amount                                                          | FILTER            |

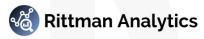

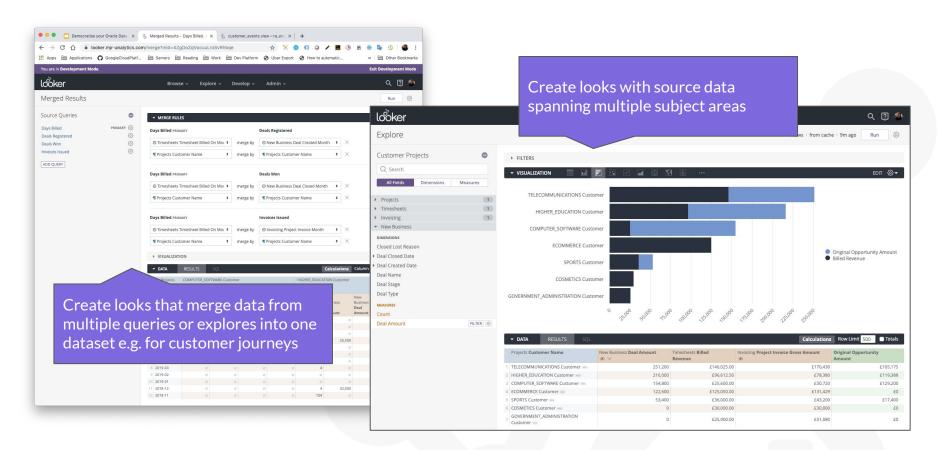

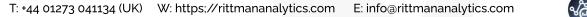

© Rittman Analytics 20189

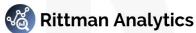

| BizOps KPI Framework                                                                                                    | K                                                                                                    |                                          |                 |                   |                                     |
|----------------------------------------------------------------------------------------------------|----------------------------------------------------------------------------------------------------|------------------------------------------|-----------------|-------------------|-------------------------------------|
| Business Objective                                                                                                    | ≣ Туре                                                                                                    | Aa Key Performance Indicator             | i≣ Tags         |                   |                                     |
| Increase Sales                                                                                                    | Primary KPI                                                                                                    | Revenue to Target                        | Sales KPI       |                   |                                     |
| Increase Sales                                                                                                    | Secondary Measure                                                                                                    | Weighted Opportunity Pipeline            | Sales Marketing | Partners          |                                     |
| Increase Sales                                                                                                    | Secondary Measure                                                                                                    | Deal Win Rate %                          | Sales Delivery  |                   |                                     |
| Increase Profitability                                                                                                    | Primary                                                                                                    |                                          |                 |                   |                                     |
| Increase Profitability                                                                                                    | Sec co Sca                                                                                                    | ale-out your analytics w                 | ith a modern    | lightweight deliv | verv annroach                       |
| Increase Profitability                                                                                                    | and the second second sec | liver on your objective of               |                 |                   |                                     |
| ncrease Profitability                                                                                                    |                                                                                                    | odernise and Democrati                   |                 |                   |                                     |
|                                                                                                    |                                                                                                    |                                          |                 |                   |                                     |
| Increase Efficiency                                                                                                    | Prin                                                                                                    |                                          | ·               | ,,,               |                                     |
|                                                                                                    | and the second second se                                                                                                    |                                          |                 | ,,                |                                     |
| Increase Efficiency                                                                                                    | Prin                                                                                                    |                                          |                 | 80% Target        | <b>75%</b> Target                   |
| Increase Efficiency<br>Increase Efficiency                                                                                  | Prin<br>Sec                                                                                                    | tet 20% Target                           |                 | · ·               | 75% Target<br>Utilisation vs Target |
| Increase Efficiency<br>Increase Efficiency<br>Increase Efficiency<br>Increase Client Retention<br>Increase Client Retention | Prin<br>Sec<br>Sec                                                                                                    | tet 20% Target<br>Target Net and Gross M |                 | 80% Target        |                                     |
| Increase Efficiency<br>Increase Efficiency<br>Increase Client Retention                                                     | Prin<br>Sec<br>Sec<br>Prin Revenue vs                                                                                                    | Target 20% Target Net and Gross M        | argin %         | 80% Target        | Utilisation vs Target               |

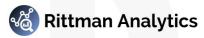

### A modern analytics workflow

© Rittman Analytics 20189 T: +44 01273 041134 (UK) W: https;//rittmananalytics.com E: info@rittmananalytics.com

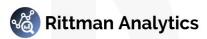

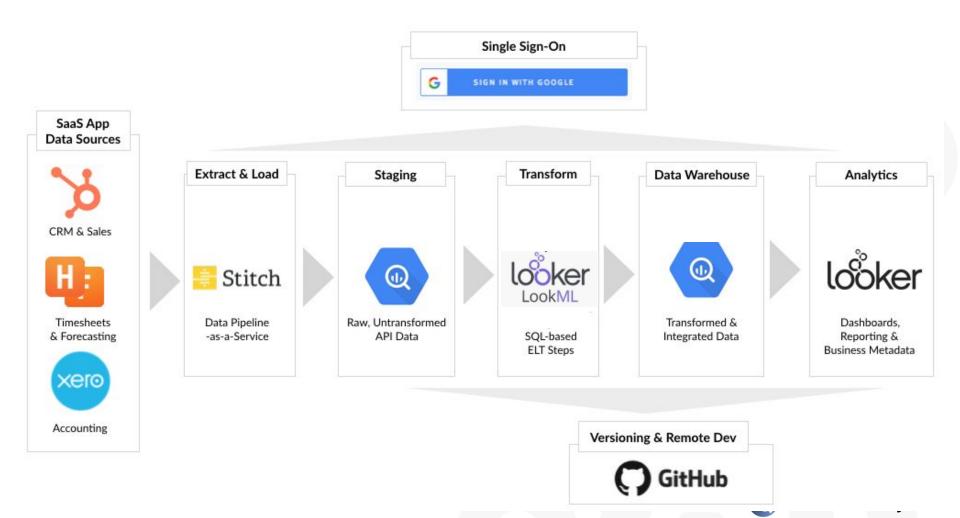

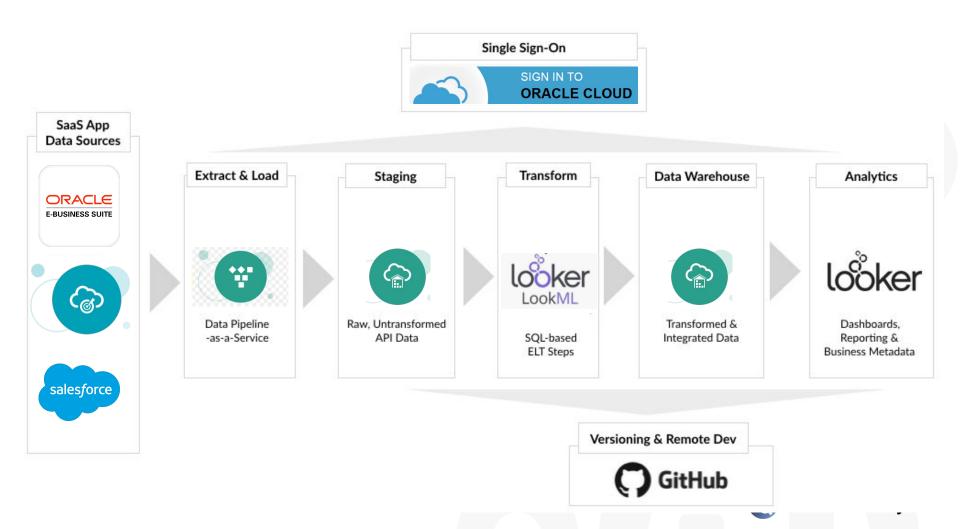

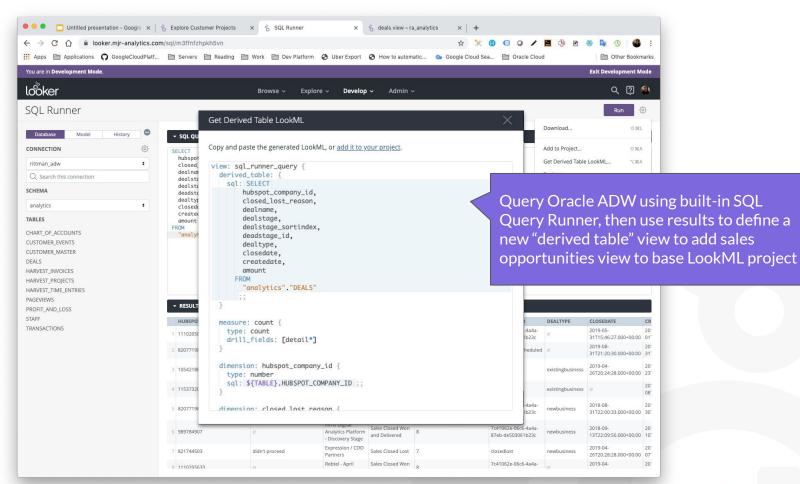

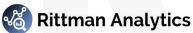

### Wr **looker** or Oracle Autonomous Data Warehouse?

In-Database & ELT Architecture

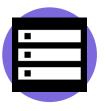

Agile, Modern BI Development

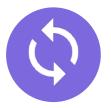

Supports a Multi-Cloud Strategy

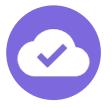

Leverages Oracle SQL including OLAP, Analytic Views, ELT Transformations and MVs Modern analytics engineering workflow, native git integration and part of a modular BI architecture Access to capabilities, avoiding vendor lock-in, cost mitigation and simpler deployment

### Interested? Book your Looker and Oracle test-drive now

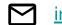

info@rittmananalytics.com

- +44 7866 568246
- https://rittmananalytics.com

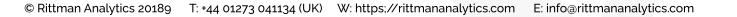

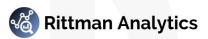

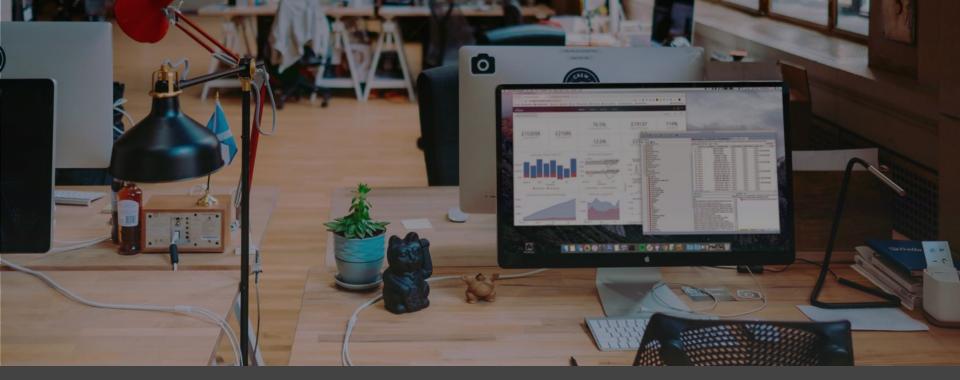

# Democratize your Data Analytics with Looker and Oracle Autonomous Data Warehouse

Mark Rittman, CEO, Rittman Analytics Oracle User Group BI Modernization Summit, October 2019